[\(/CORE/DefaultEscritorioComprador.aspx\)](https://contratar.gob.ar/CORE/DefaultEscritorioComprador.aspx)

Ir a [Ejecución](javascript:__doPostBack()

Miércoles 21 de Junio, **10:01:14**

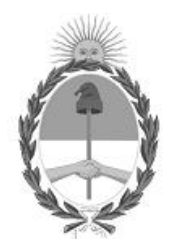

### Gobierno de la República Argentina — Año 2023

# Acta de Apertura

### Procedimiento de Selección

### **Número del Proceso de Contratación**

46-0015-LPU23

#### **Nombre Proceso de Contratación**

OBRA: MEJORA DE ACCESO A GORCHS- RUTA NACIONAL N°3 KM. 144.29, PROVINCIA DE BUENOS AIRES.

# **Ejercicio**

2023

## **Tipo de modalidad**

Sin modalidad

# **Encuadre legal**

Ley de Obras Públicas N° 13.064, sus modificatorias y complementarias

### **Expediente**

EX-2023-04772743- -APN-LYC#DNV

# **Rubro y clases**

**CONSTRUCCION** 

### **Objeto de la contratación**

OBRA: MEJORA DE ACCESO A GORCHS. RUTA NACIONAL N° 3, KM. 144,29. PROVINCIA DE BUENOS AIRES.

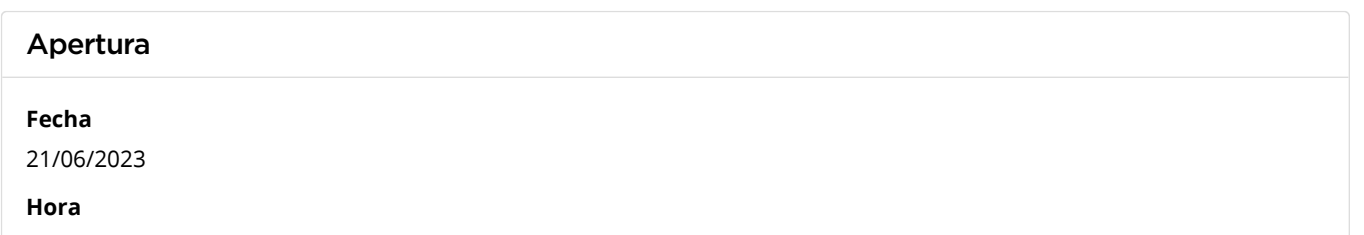

10:00 a.m.

### Lista de las propuestas

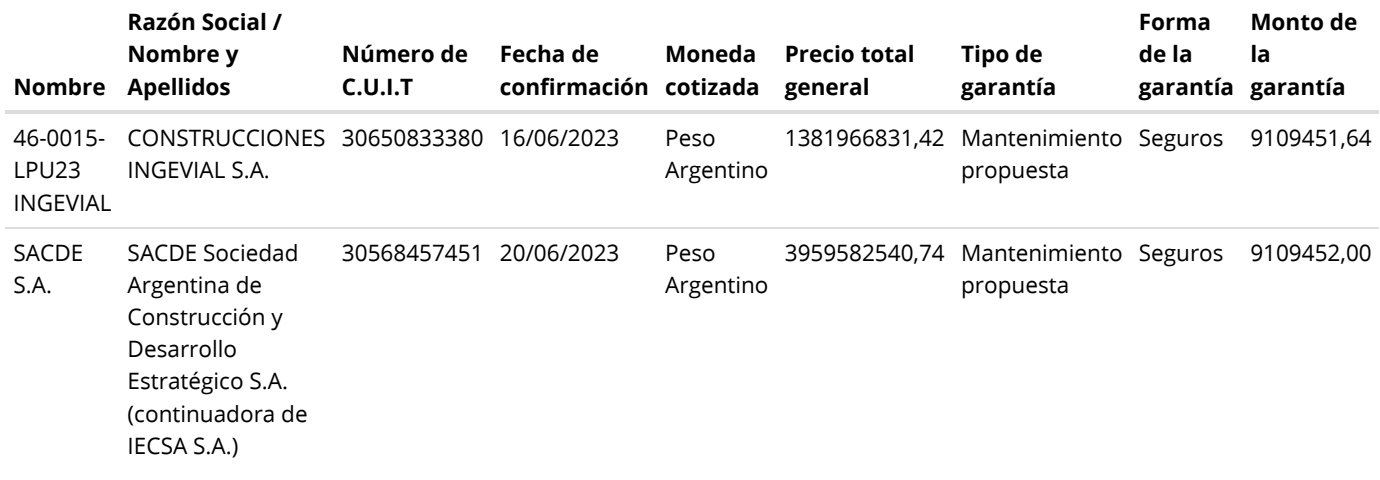

### Propuestas al Proceso de Contratación

Constructores Participantes: 2

Propuestas confirmadas: 2

Ver cuadro [comparativo](javascript:__doPostBack()

[Volver](javascript:__doPostBack()

Presidencia de la Nación v5.2.34\_CONTRAT.Ar

[Avisos sobre Navegadores](javascript:__doPostBack() [Términos y Condiciones de Uso](javascript:__doPostBack()